## *Заполнить массив степенями 2-ки 2,4,8,16,32,...*

```
<script>
var v = \Pi:
function fill_power2(mass.amount)
{
          mass[0]=2;
          for (var i=1; i < amount;i++)
          {
                    mass[i]=mass[i-1]*2;
           }
}
function fill_power2_ver2(mass, amount)
{
          for (var i=0:i<amount;i+1)
           {
                    mass[i]=Math.pow(2,j+1);
           }
}
function fill_power2_ver3(mass,amount)
{
          var temp=2;
          for (var i=0:i < amount;i+1)
           {
                    mass[i]= temp;
                    temp=temp*2;
          }
}
function paint_mass(mass)
{
          var i=0;
          while (i<mass.length)
          {
                    document.write (mass[i] + " ");
                    i++;
           }
          document.write("<br>");
}
fill_power2(y,10);
paint_mass(y);
fill_power2_ver2(y,10);
paint_mass(y);
fill_power2_ver3(y,10);
paint_mass(y);
</script>
```
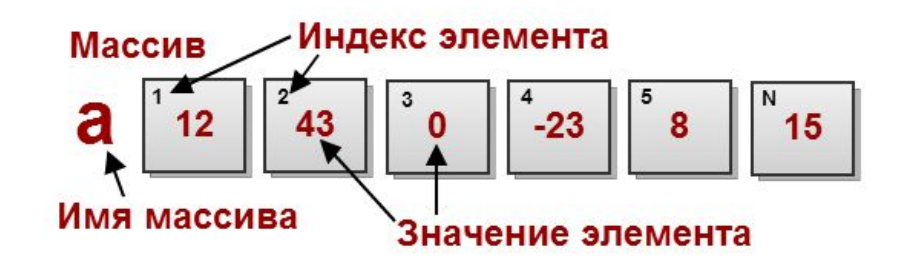